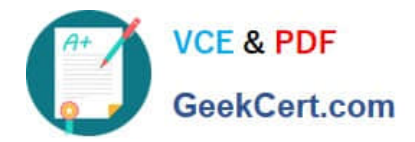

# **NSE5\_FMG-7.0Q&As**

Fortinet NSE 5 - FortiManager 7.0

## **Pass Fortinet NSE5\_FMG-7.0 Exam with 100% Guarantee**

Free Download Real Questions & Answers **PDF** and **VCE** file from:

**https://www.geekcert.com/nse5\_fmg-7-0.html**

### 100% Passing Guarantee 100% Money Back Assurance

Following Questions and Answers are all new published by Fortinet Official Exam Center

**63 Instant Download After Purchase** 

- **@ 100% Money Back Guarantee**
- 365 Days Free Update
- 800,000+ Satisfied Customers

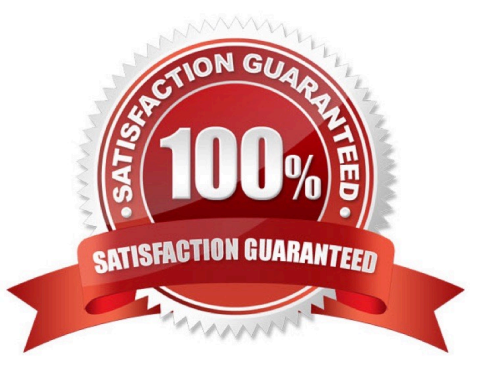

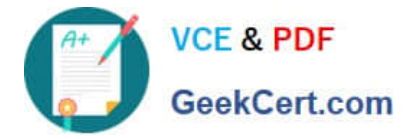

#### **QUESTION 1**

Which of the following statements are true regarding schedule backup of FortiManager? (Choose two.)

- A. Backs up all devices and the FortiGuard database.
- B. Does not back up firmware images saved on FortiManager
- C. Supports FTP, SCP, and SFTP
- D. Can be configured from the CLI and GUI

Correct Answer: BC

#### **QUESTION 2**

An administrator run the reload failure command: diagnose test deploymanager reload config on FortiManager. What does this command do?

A. It downloads the latest configuration from the specified FortiGate and performs a reload operation on the device database.

B. It installs the latest configuration on the specified FortiGate and update the revision history database.

C. It compares and provides differences in configuration on FortiManager with the current running configuration of the specified FortiGate.

D. It installs the provisioning template configuration on the specified FortiGate.

Correct Answer: A

Reference: https://community.fortinet.com/t5/FortiManager/Technical-Note-Retrieve-configuration-file-using-CLI-froma/ta-p/191000?externalID=FD36387

#### **QUESTION 3**

Refer to the exhibit.

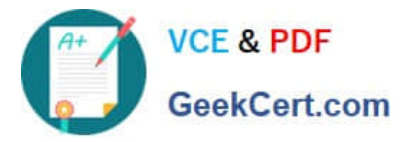

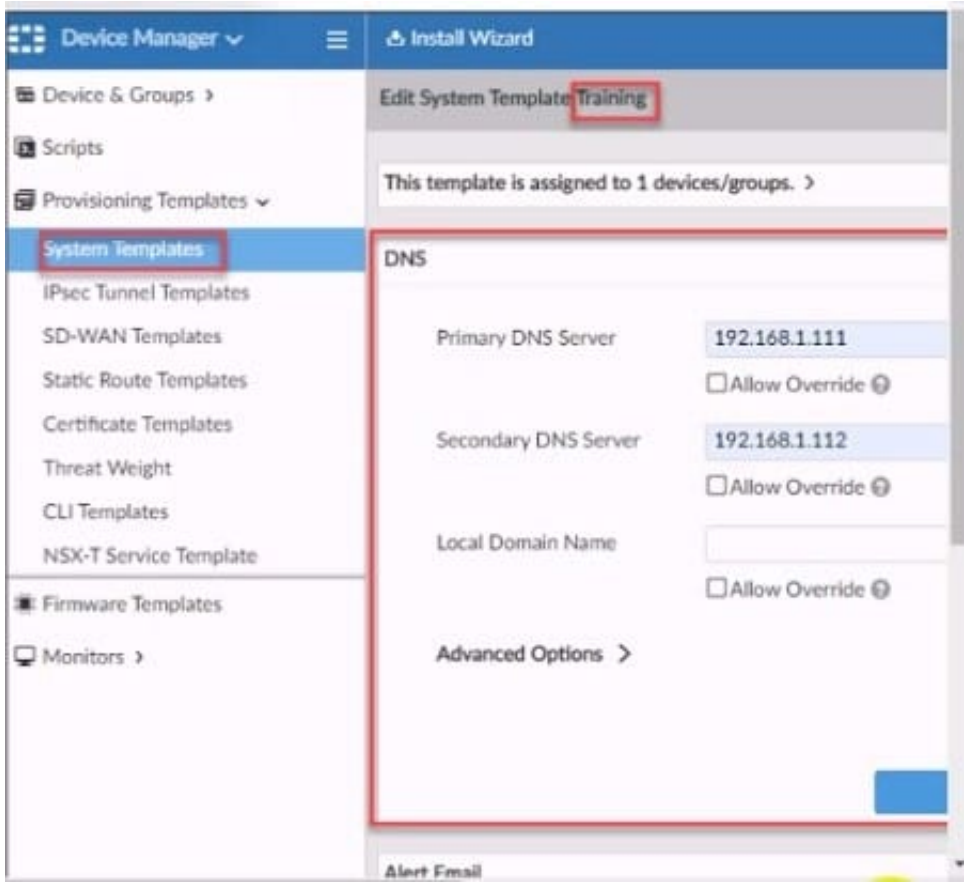

According to the error message why is FortiManager failing to add the FortiAnalyzer device?

A. The administrator must turn off the Use Legacy Device login and add the FortiAnaJyzer device to the same network as Forti-Manager

B. The administrator must select the Forti-Manager administrative access checkbox on the FortiAnalyzer management interface

C. The administrator must use the Add Model Device section and discover the FortiAnaJyzer device

D. The administrator must use the correct user name and password of the FortiAnalyzer device

Correct Answer: B

#### **QUESTION 4**

An administrator, Trainer, who is assigned the Super\_User profile, is trying to approve a workflow session that was submitted by another administrator, Student. However, Trainer is unable to approve the workflow session. What can prevent an admin account that has Super\_User rights over the device from approving a workflow session?

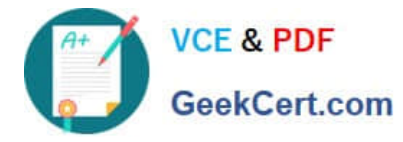

**Session List** 

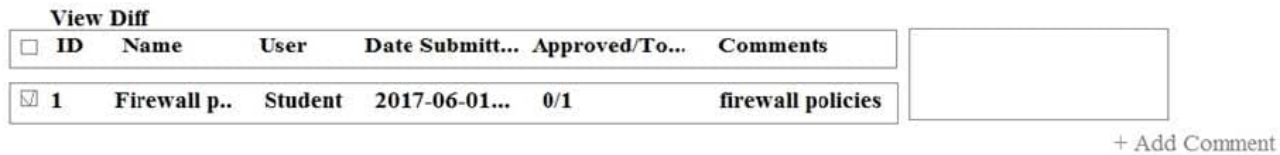

[Student] - 2017-06-01 13:31:35 firewall policies [Student] - 2017-06-01  $16.29.27$ 

- A. Trainer is not a part of workflow approval group
- B. Trainer does not have full rights over this ADOM
- C. Trainer must close Student\\'s workflow session before approving the request
- D. Student, who submitted the workflow session, must first self-approve the request

Correct Answer: A

Reference: https://help.fortinet.com/fmgr/50hlp/56/5-6-1/FMG-FAZ/0800\_ADOMs/1800\_Workflow/0600\_Workflow%20sessions.htm

#### **QUESTION 5**

In addition to the default ADOMs, an administrator has created a new ADOM named Training for FortiGate devices. The administrator sent a device registration to FortiManager from a remote FortiGate. Which one of the following statements is true?

A. The FortiGate will be added automatically to the default ADOM named FortiGate.

B. The FortiGate will be automatically added to the Training ADOM.

C. By default, the unregistered FortiGate will appear in the root ADOM.

D. The FortiManager administrator must add the unregistered device manually to the unregistered device manually to the Training ADOM using the Add Device wizard

Correct Answer: C

Reference: https://docs.fortinet.com/document/fortimanager/7.0.0/administration-guide/718923/root-adom

[NSE5\\_FMG-7.0 PDF](https://www.geekcert.com/nse5_fmg-7-0.html) **[Dumps](https://www.geekcert.com/nse5_fmg-7-0.html)** 

[NSE5\\_FMG-7.0 Practice](https://www.geekcert.com/nse5_fmg-7-0.html) **[Test](https://www.geekcert.com/nse5_fmg-7-0.html)** 

[NSE5\\_FMG-7.0 Study](https://www.geekcert.com/nse5_fmg-7-0.html) **[Guide](https://www.geekcert.com/nse5_fmg-7-0.html)**